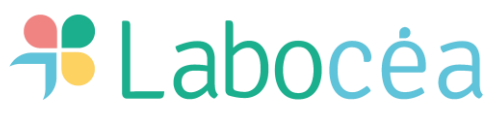

Laboratoire Conseil Expertise et Analyse – Site de Ploufragan 7 rue du sabot – CS 30054 – 22440 PLOUFRAGAN Tél 02 96 69 02 10 [contact@labocea.fr](mailto:contact@labocea.fr)

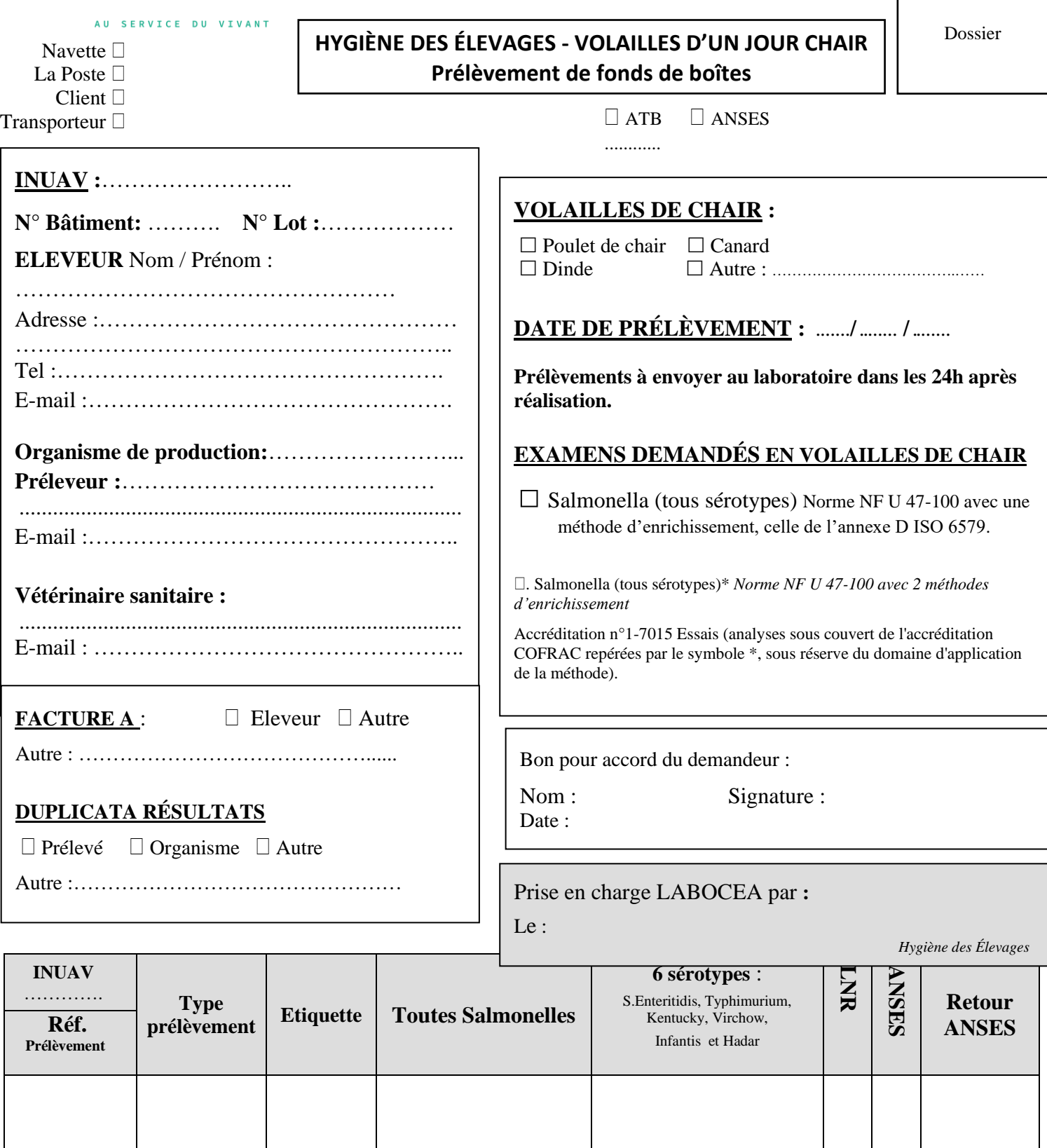

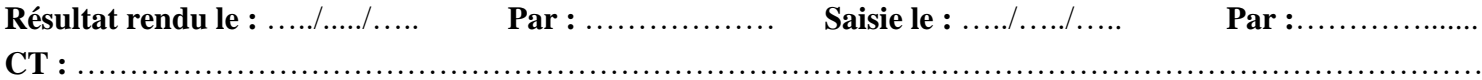

## **PRELEVEMENT DES FONDS DE BOITE : MODE D'EMPLOI DU KIT**

- 1. Se laver soigneusement les mains.
- 2. Ouvrir le kit de prélèvement "fonds de boîte".
- 3. Enfiler les gants présents à l'intérieur de l'enveloppe pré affranchie.
- 4. Récupérer 5 cartons de garnitures des fonds de boîte de poussins en privilégiant les morceaux souillés par les poussins. Ne pas dépasser ce nombre de 5 fonds de boîte.
- 5. Introduire les fonds de boîte dans le sac plastique fourni (dans l'enveloppe pré affranchie).
- 6. Identifier le sac de prélèvement (nom du bâtiment d'élevage).
- 7. Glisser le sac de prélèvement dans l'enveloppe pré affranchie, accompagnée de cette feuille de commémoratif renseignée.
- 8. Poster l'enveloppe.